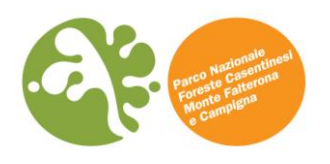

## PARCO NAZIONALE FORESTE CASENTINESI, MONTE FALTERONA E CAMPIGNA

## **Borsa di studio Pietro Zangheri**

# *"Gestione e valorizzazione delle banche dati naturalistiche del Parco Nazionale"*

Matteo Ruocco

Periodo di riferimento 01 maggio 2018 - 30 aprile 2019

# **RELAZIONE FINALE**

**Coordinamento del Servizio Promozione, Conservazione, Ricerca e Divulgazione della Natura**

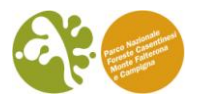

### **INDICE**

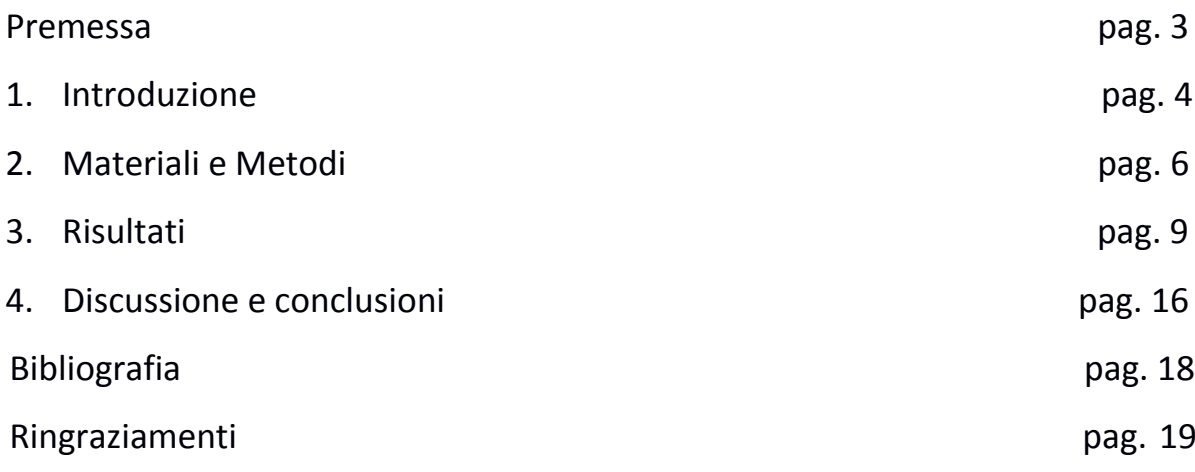

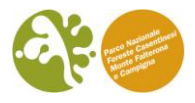

### **Premessa**

Questa borsa di studio fa seguito a quella svolta l'anno precedente la quale toccava in parte temi che vengono qui ripresi. In questo secondo anno di ricerca, le metodologie si sono affinate e i dati oggetto di riorganizzazione sono stati sensibilmente incrementati.

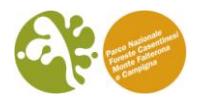

#### **1.Introduzione**

La raccolta di dati naturalistici, con la loro conseguente gestione e organizzazione per favorirne la fruizione e l'analisi, è sicuramente uno degli aspetti più importanti nella vita di un naturalista. Senza l'immane lavoro di catalogazione e organizzazione che Pietro Zangheri svolse durante tutta la sua vita sui dati da lui stesso raccolti, oggi sarebbe estremamente difficile poter ricavare informazioni dal suo lavoro svolto in tante discipline delle scienze naturali.

Attualmente, grazie all'utilizzo delle nuove tecnologie, quali computer e internet, l'archiviazione e la fruizione delle informazioni può essere sicuramente molto più dinamica e veloce. I dati che l'Ente Parco Foreste Casentinesi, Monte Falterona e Campigna ha raccolto negli anni attraverso indagini e ricerche sul territorio necessitano oggi di un'organizzazione uniforme e razionale, per poter essere utilizzati in modo pratico e veloce nella conservazione e nella gestione della natura e delle sue risorse. Al contempo, il continuo aggiornamento e ampliamento di queste informazioni risulta vitale per il monitoraggio delle azioni intraprese. Lo strumento che ad oggi meglio si presta a rispondere a tali esigenze è quello dei Sistemi di Informazione Geografica via web (webGIS). Questi software affiancano la possibilità di gestire banche di dati georeferenziati all'utilizzo del web. Grazie a quest'ultimo, esse possono essere condivise e sempre aggiornate da più utenti. Oltre a permettere una più facile e veloce consultazione e l'aggiornamento da parte di addetti specializzati, questi strumenti aprono dunque le porte alla possibilità del coinvolgimento diretto del cittadino comune verso tematiche di particolare interesse per l'Ente Parco.

Con la borsa di studio dello scorso anno è stato creato un geodatabase di dati tecnici e naturalistici che può essere aggiornato da singoli utenti e le cui modifiche vengono direttamente salvate sul server e rese istantaneamente disponibili a tutti. Sempre l'anno scorso era stato impostato lo strumento webGIS del Parco (www.biodiversita.parcoforestecasentinesi.it) che ha la potenzialità di permette all'utente di accedere in modo semplice e diretto ad una serie di mappe informative su tutti gli aspetti che riguardano il Parco: dalla natura, alla storia, alla cultura fino alla gestione del territorio.

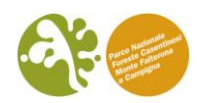

L'**obiettivo** di questo progetto di ricerca è stato quello di aggiornare i dati presenti e implementare in maniera significativa le informazioni in esso contenute attraverso dati naturalistici derivanti da studi e ricerche all'interno del Parco e la condivisione di dati con i Carabinieri Forestali del Parco e alcuni progetti di ricerca che si sono svolti o si stanno tutt'ora svolgendo all'interno dell'area protetta. Grazie a questa nuova mole di informazioni raccolte è stato possibile aumentare significativamente il numero di mappe presenti sul webGIS de Parco dando la possibilità di accesso diretto e di consultazione al cittadino comune ad una ancora maggiore varietà di informazioni che permetterà un suo maggiore coinvolgimento e una sua maggiore sensibilizzazione nei confronti degli aspetti che riguardano la salvaguardia della natura all'interno del Parco.

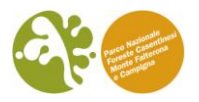

#### **2.Materiali e Metodi**

L'Ente Parco Foreste Casentinesi, Monte Falterona e Campigna utilizza per la gestione dei suoi dati georeferenziati un *softwar*e *open source* di nome QGIS. Questo *software*, oltre ad avere il grande pregio di essere gratuito e costantemente aggiornato dagli utenti, permette di gestire e analizzare dati con riferimenti geografici precisi. Il formato vettoriale ormai standard per i sistemi informativi geografici è lo shape file e il Parco ne fa largo uso da tempo.

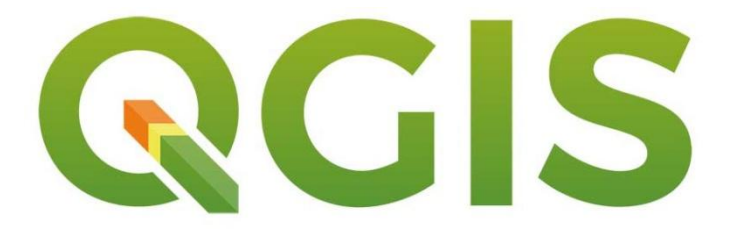

Gli shape file faunistici in possesso del Parco sono ad oggi numerosi. Spesso però sono frutto di ricerche singole e opera di ricercatori diversi. Per poter lavorare con la mole di dati raccolti negli anni dal Parco e dai suoi collaboratori si è reso perciò necessario creare delle banche dati unificate e omogenee per ogni gruppo faunistico che è stato oggetto di investigazione. Per ottenere ciò sono stati innanzitutto raccolti tutti i dati in possesso dell'Ente, sia quelli già sotto forma di shape file sia quelli presenti all'interno di relazioni relative a singole ricerche. Si sono quindi creati dei nuovi shape file che sono stati poi integrati con tutti i dati in possesso del Parco andando a raccogliere il maggior numero di informazioni possibili da ogni singola relazione o file preesistente.

Si è scelto poi di creare, in collaborazione con la ditta Gis3W, un Geodatabase PostGIS (per poter dialogare in maniera più semplice ed efficace con lo strumento di webGIS) all'interno di una macchina virtuale sui server di Santa Sofia, in modo da poter condividere attraverso la rete i dati internamente all'Ente o con utenti autorizzati e in possesso di credenziali di accesso e rete internet. In questo modo ogni utente può avere accesso ad un unico file collocato su un server fisico al quale si può accedere attraverso la rete. Questo file può essere poi modificato da tutti

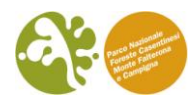

coloro che possono averne accesso in modo tale che le modifiche siano sempre aggiornate e condivise a tutti.

Sempre grazie alla collaborazione con la ditta Gis3W si è creato infine uno strumento *open source* per la gestione di servizi webGIS (G3W-SUITE). Questo strumento si basa interamente su collaudati componenti *software open source* costruiti intorno a QGIS:

- QGIS Desktop per la gestione dei dati cartografici, l'editing e la realizzazione di progetti grafici di alta qualità
- QGIS Server per la pubblicazione di servizi OGC: WMS, WFS e WFS-T.

G3W-SUITE è un'applicazione client-server modulare per la gestione e la pubblicazione interattiva di progetti cartografici QGIS di vario genere in modo totalmente indipendente, semplice e veloce. L'applicazione può organizzare i contenuti cartografici in modo gerarchico, aiutando la gestione dei contenuti in contesti strutturati, come istituzioni pubbliche, parchi, aziende, ecc. L'accesso, la consultazione di progetti, le funzioni di modifica e l'utilizzo di diversi moduli si basano su un sistema gerarchico di profilazione dell'utente, aperto a modifica e modulazione. I suoi componenti principali sono quello dell'amministratore di base, G3W-ADMIN e quello del client di visualizzazione per contenuti cartografici G3W-CLIENT. Questi componenti comunicano attraverso una serie di API REST che li rende totalmente intercambiabili. G3W-ADMIN è stato sviluppato tramite Python, usando Django, una struttura affidabile e solida, che può essere trovata alla base di vari progetti GIS come GeoNode, mentre il linguaggio Python è stato scelto per la facile possibilità di sviluppare vari moduli. G3W- CLIENT è stato sviluppato utilizzando un approccio modulare e si basa su un paradigma di "reactive programming", essendo così in grado di creare un'interfaccia in grado di adattarsi alla gestione dei vari moduli inclusi in G3W-SUITE (stampa, ricerca, editing, ecc.) e di quelli futuri, in modo semplice e chiaro per l'utente finale. Come framework Javascript è stato usato Vue.Js per il semplice approccio verso la programmazione "reactive" e per la sua flessibilità e libertà di integrarlo con altre librerie. Il rendering dei dati geografici si basa invece su *OpenLayer3*, per le sue funzioni semplici e avanzate nella gestione della mappa e dei suoi livelli; la possibilità di creare le funzioni ha perciò permesso lo sviluppo di strumenti di editing avanzati e la creazione di stili complessi.

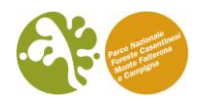

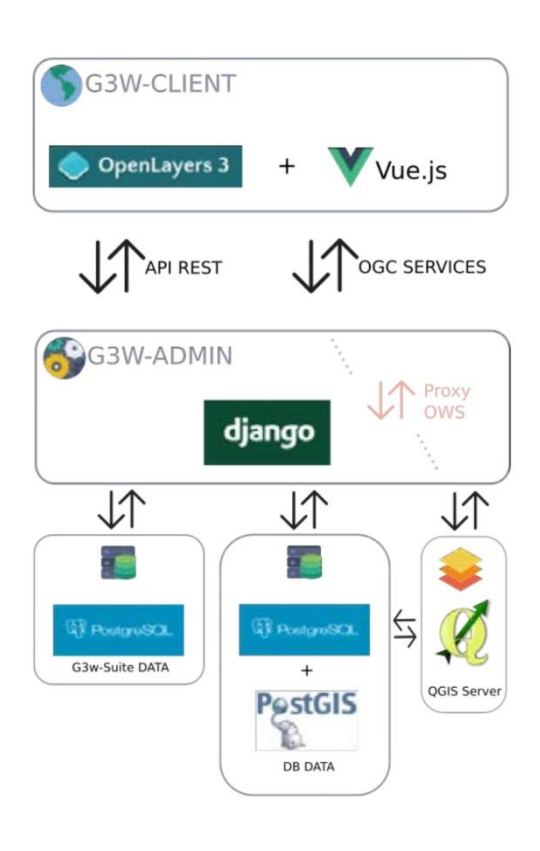

Icons Madebyoliver (http://www.flaticon.com/authors/madebyoliver)<br>from www.flaticon.com is licensed by CC 3.0 BY

G3W-SUITE e, in particolare G3W-ADMIN e G3W-CLIENT moduli, sono rilasciati su GitHub con Mozilla Public License 2.0.

Lo strumento, una volta ultimato e pubblicato sul sito biodiversita.parcoforestecasentinesi.it, è stato infine presentato al pubblico attraverso apposite news pubblicate sul sito del Parco e inviate agli utenti registrati alla news letter.

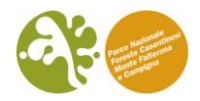

#### **3.Risultati**

Il database del Parco sfrutta PostGIS, un'estensione spaziale per il database PostgreSQL distribuito con licenza GPL. Ad oggi conta 39 schemi i quali possono essere considerati come dei contenitori dentro i quali sono stati inseriti i diversi Layer opportunamente aggregati e riorganizzati.

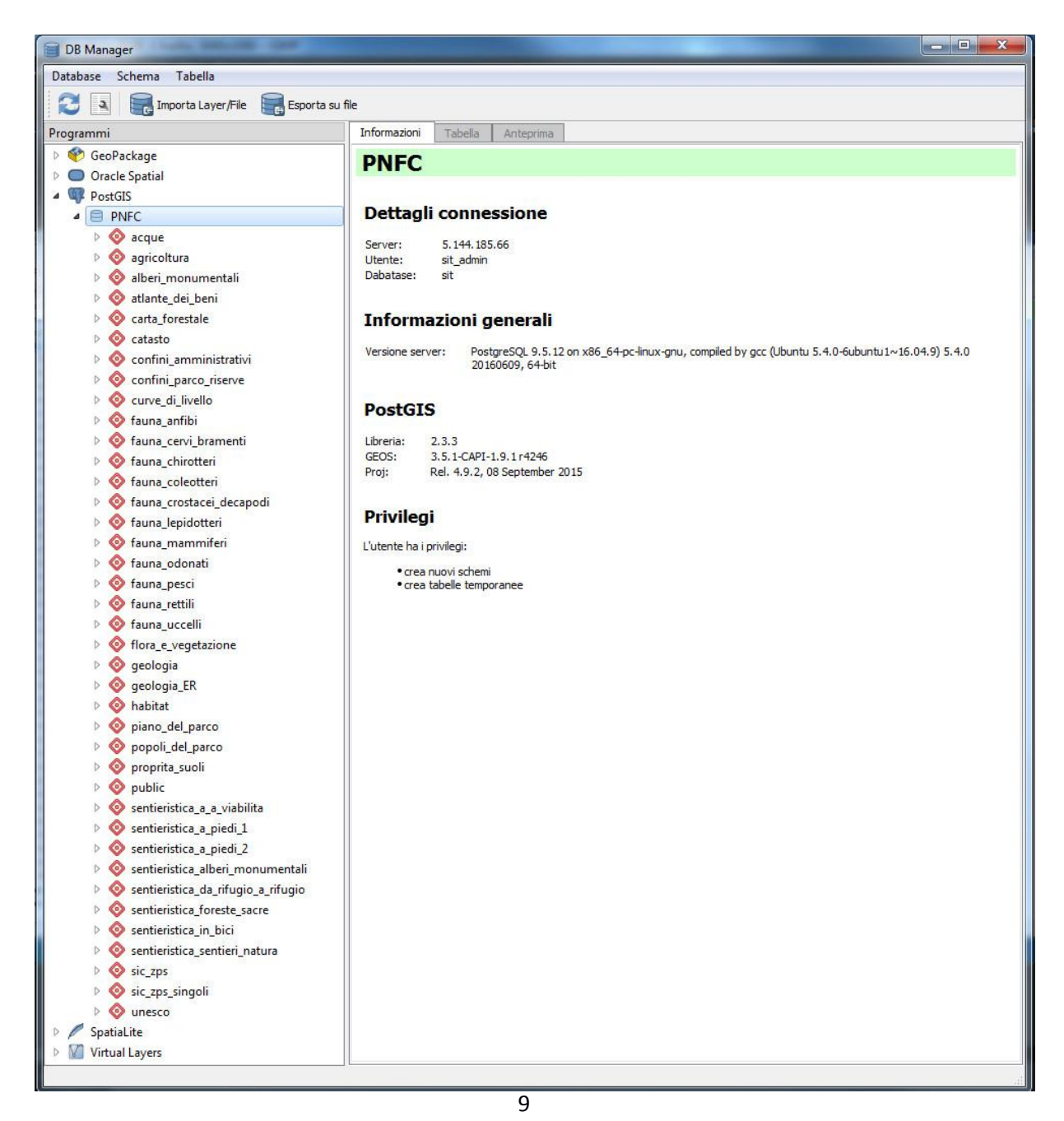

Borsa di studio Pietro Zangheri *"Gestione e valorizzazione delle banche dati naturalistiche del Parco Nazionale"*

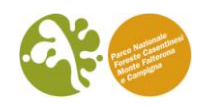

Nel corso di questo anno di borsa di studio sono stati aggiornati tutti gli schemi relativi alla fauna con i dati delle ultime relazioni. I dati sono inoltre stati integrati con quelli ricevuti dai Carabinieri Forestali del Parco e dai progetti LIFE MIPP e InNat.

Questi dati hanno permesso anche la creazione di nuovi schemi, come quello denominato agricoltura, dentro il quale si trovano gli abbeveratoi presenti nel parco, quello relativo ai dati derivanti al monitoraggio al bramito del cervo, quello relativo ai coleotteri, quello relativo ai mammiferi e quello relativo agli odonati.

Passaggio chiave è stato lo sviluppo di una serie di "viste" che han permesso la generazione automatica delle mappe di distribuzione delle singole specie su griglie di 2km per lato. Questa implementazione permette ora alle mappe faunistiche del WebGIS di aggiornarsi automaticamente ogni qualvolta il database generale del gruppo faunistico venga integrato. Questo sviluppo permetterà un notevolissimo risparmio di tempo in quanto da ora in avanti le mappe on-line saranno costantemente aggiornate in tempo reale e senza alcuno sforzo o la necessità di intervento da parte dell'operatore.

Il WebGIS on-line (consultabile all'indirizzo [biodiversita.parcoforestecasentinesi.it\)](http://biodiversita.parcoforestecasentinesi.it/it/) è stato sensibilmente implementato. Oltre alle sezioni relative a carte tematiche, anfibi, rettili, pipistrelli e nulla osta create lo scorso anno, in quest'anno di borsa di studio se ne sono aggiunte altre sei:

- Mappe di distribuzione uccelli,
- Mappe di distribuzione farfalle,
- Flora e vegetazione,
- Mappe dei cervi bramenti,
- Mappe di distribuzione insetti in Direttiva,
- Mappe di distribuzione libellule.

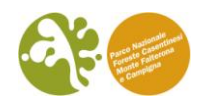

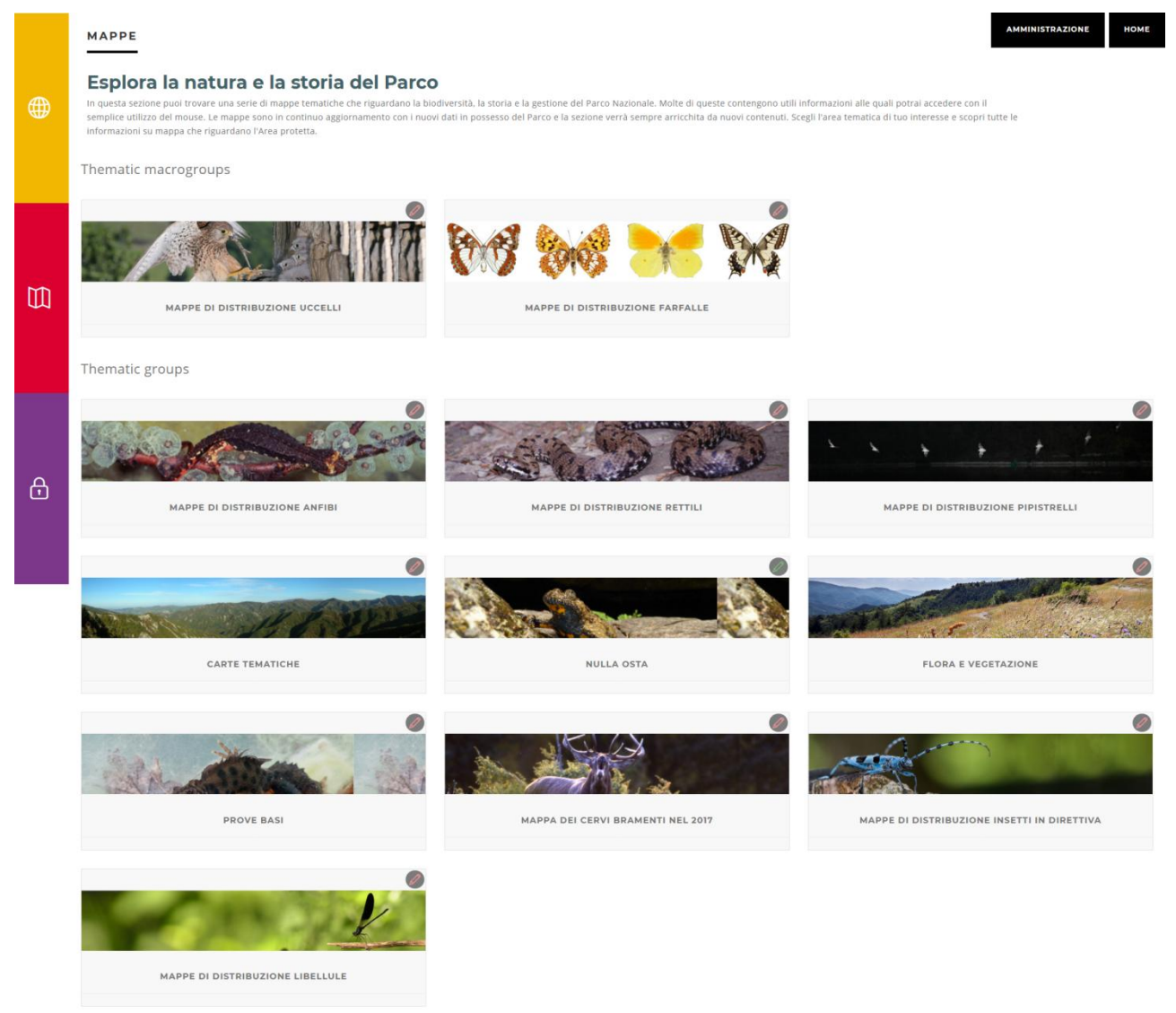

La sezione **distribuzione uccelli** del Parco contiene 17 sottosezioni. In quest'anno di borsa si è infatti deciso di creare un secondo livello di raggruppamento per poter dividere gli uccelli ad esempio in vari gruppi visto l'elevato numero di specie presenti e conseguentemente di mappe create. Le mappe totali di questo gruppo infatti sono 97, ogni specie ha una sua foto, una sua descrizione e una mappa di distribuzione con griglie quadrate di 2 km per lato, così come ogni sottogruppo della sezione uccelli.

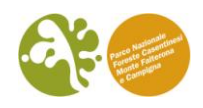

#### **GROUP MAPS**

曲

#### Mappe di distribuzione uccelli

**IParco Nazionale è un territorio oggetto di ricerche ornitologiche da lungo tempo. Tuttavia, è solo a partire dalla primavera 2013 che l'Ente si è dotato di un piano di monitoraggio dell'avifauna nidificante. Partito nors** 

Back to group

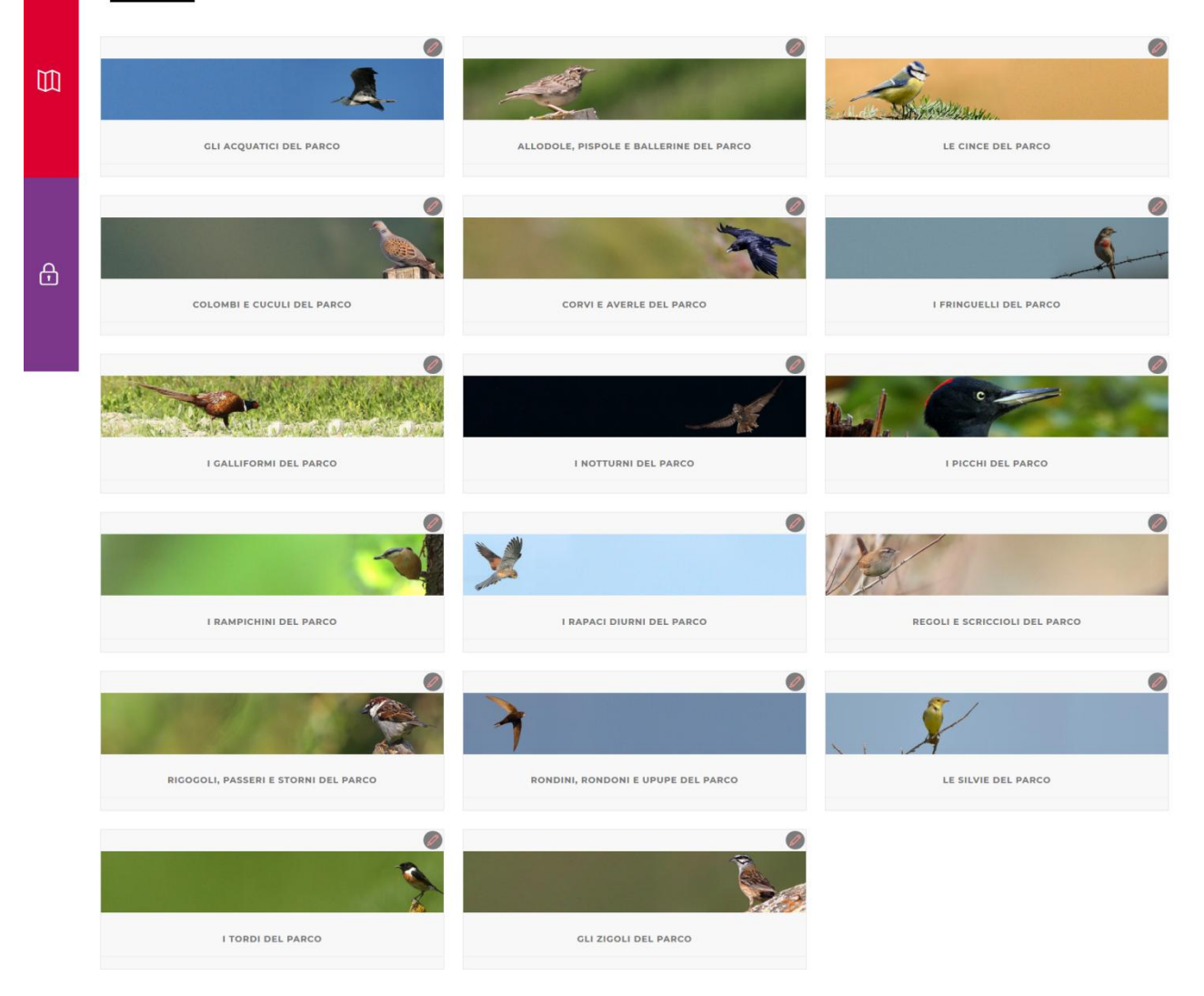

La sezione **distribuzione farfalle** del Parco contiene 7 sottosezioni (seguendo il ragionamento fatto per gli uccelli) e 107 mappe totali. Ogni specie ha una sua foto (tratte dal sito [Moths and Butterflies of Europe and North Africa](http://www.leps.it/) di Paolo Mazzei, Daniel Morele Raniero Panfili), una sua descrizione e una mappa di distribuzione con griglie quadrate di 2 km per lato.

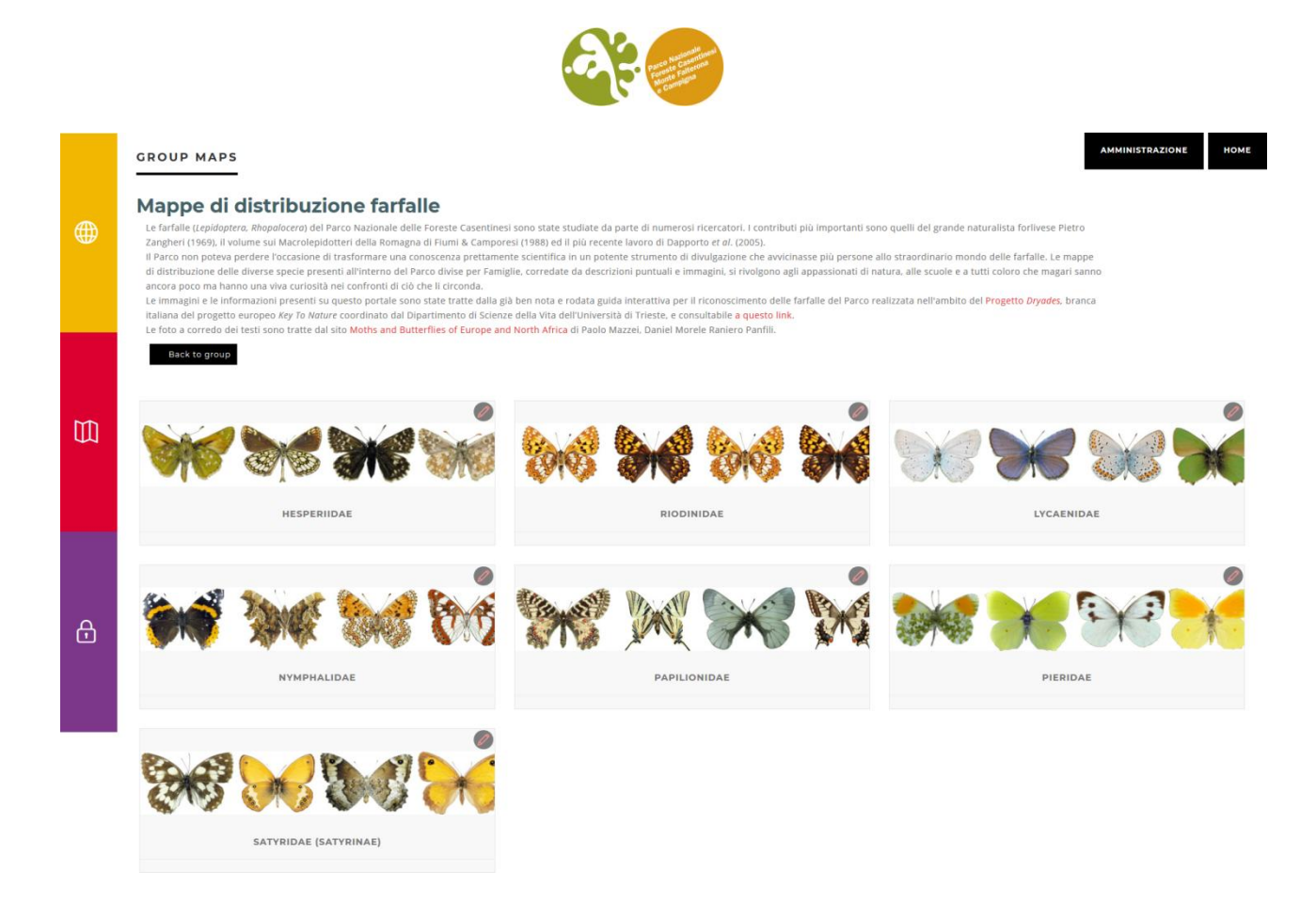

La sezione **flora e vegetazione** contiene 2 mappe: una relativa alla carta della vegetazione del Parco e l'altra relativa agli alberi monumentali del Parco. E' stato infatti trasferito il vecchio sito che riportava la localizzazione dei giganti di legno sul nuovo portale webGIS aggiornando i dati e migliorandone la grafica e la visualizzazione.

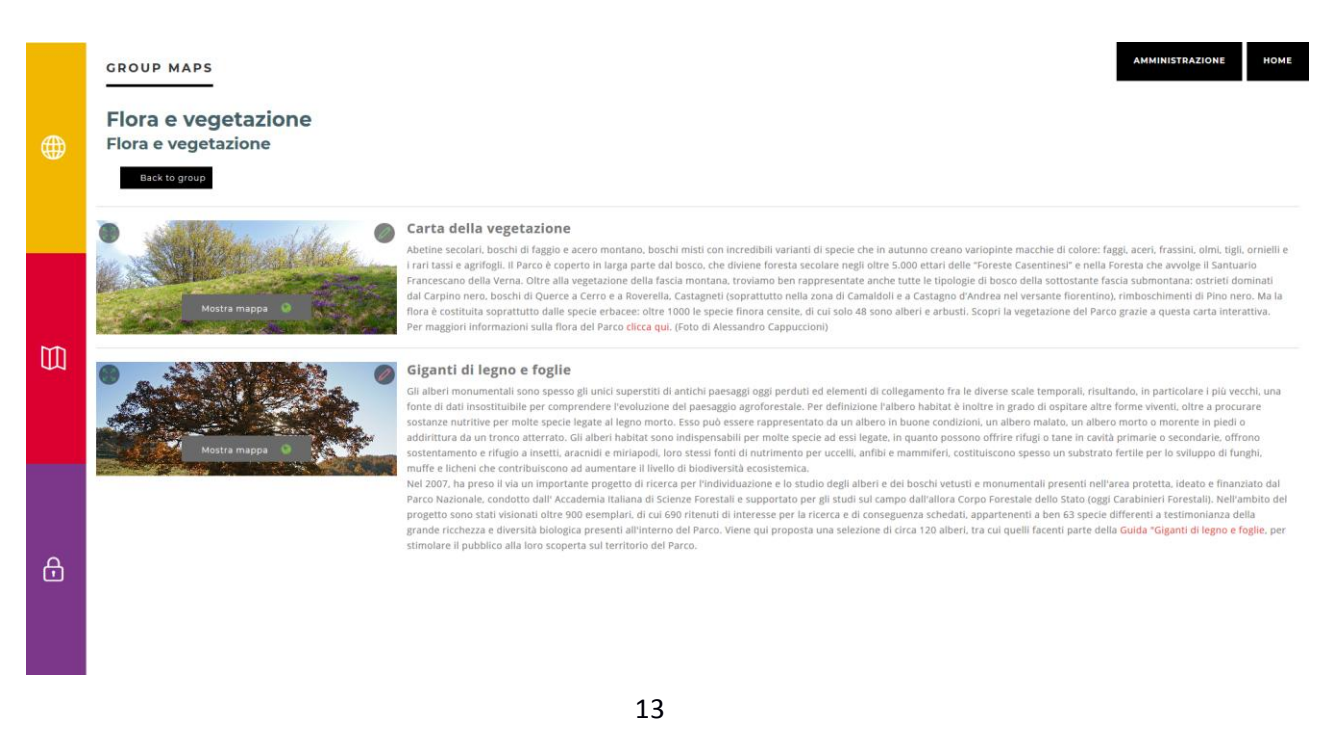

Borsa di studio Pietro Zangheri *"Gestione e valorizzazione delle banche dati naturalistiche del Parco Nazionale"*

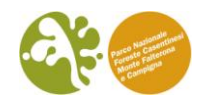

La sezione i **cervi bramenti nel 2017** contiene una mappa contenente tutti i punti di ascolto del censimento 2017 con i dati raccolti e la loro rielaborazione con i punti dei cervi censiti. La mappa è stata utilizzata per promuovere il censimento del 2018 e coinvolgere maggiormente i volontari rendendogli disponibili i dati da loro raccolti l'anno precedente.

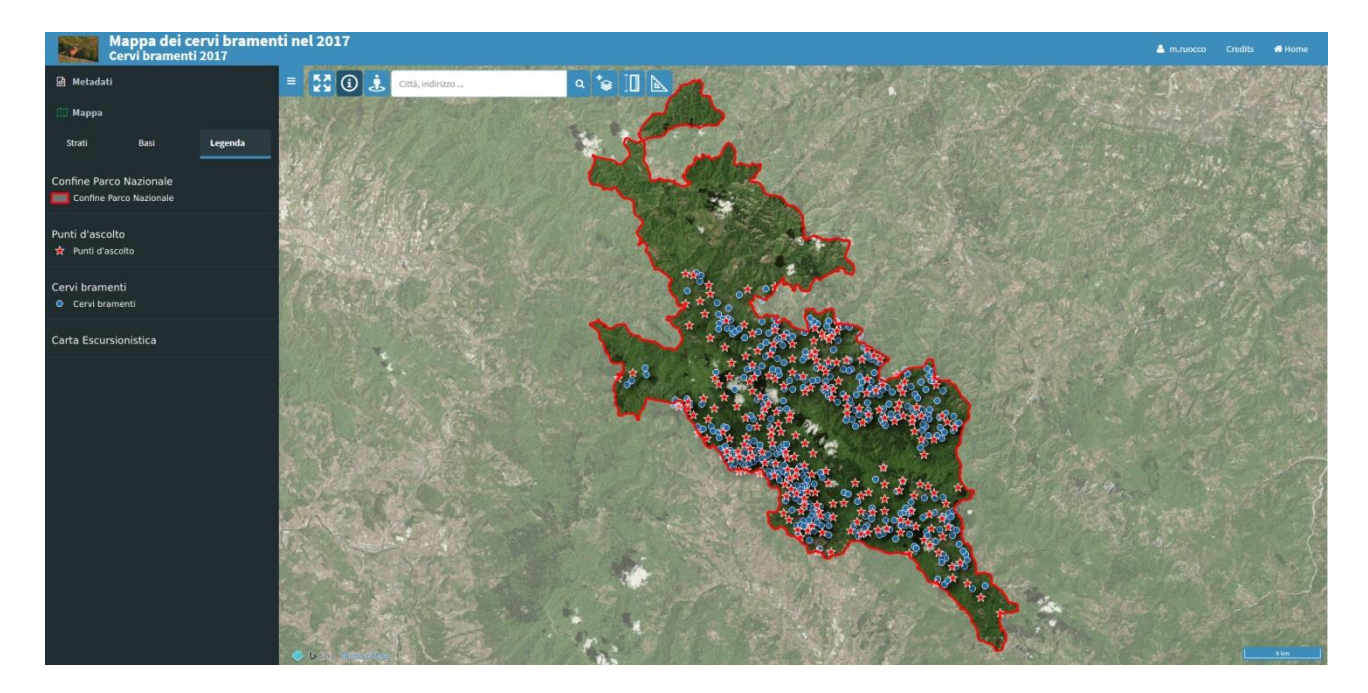

La sezione **distribuzione insetti in Direttiva** contiene 8 mappe: una per ogni specie di insetto presente in Direttiva Habitat presente all'interno dell'area protetta. La distribuzione è riportata attraverso griglie di 2 km per 2km in cui è indicata la presenza o meno della specie. Ogni specie ha una sua foto e una sua descrizione, i dati da cui sono ricavate le mappe derivano in parte dai progetti LIFE MIPP, LIFE WetFlyAmphibia, LIFE Eremita e InNat.

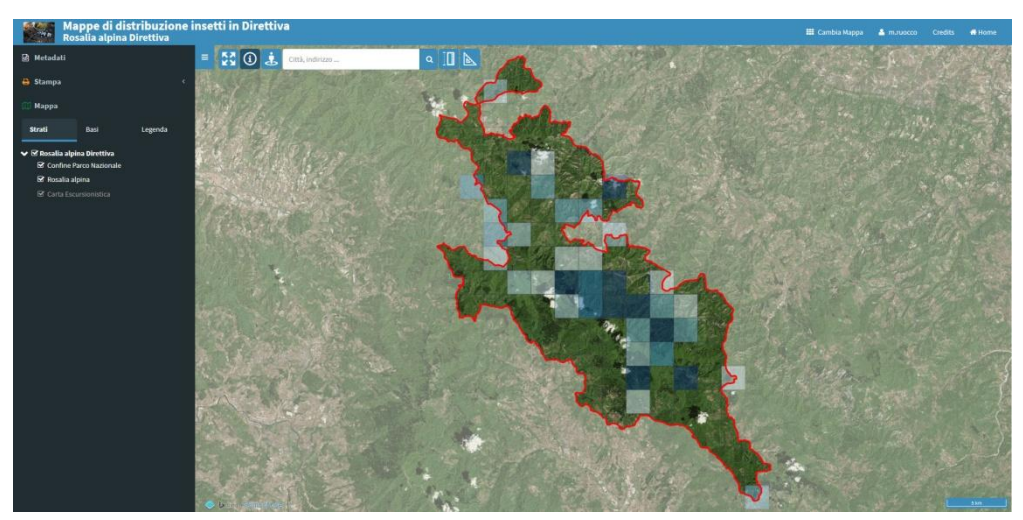

14

Borsa di studio Pietro Zangheri *"Gestione e valorizzazione delle banche dati naturalistiche del Parco Nazionale"*

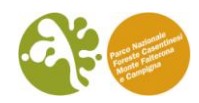

La sezione **distribuzione libellule** contiene al momento 34 mappe relative alle diverse specie segnalate nel Parco. Ogni specie ha una sua foto e una sua descrizione. La distribuzione è riportata attraverso griglie di 2 km per 2km in cui è indicata la presenza o meno della specie. I dati da cui sono ricavate le mappe derivano dalle ricerche svolte dalla [Società Italiana per lo](http://www.odonata.it/)  [Studio e la Conservazione delle Libellule -](http://www.odonata.it/) ODONATA. IT (Onlus). Questa Società ha svolto all'interno del Parco Nazionale una ricerca approfondita negli anni 2016 e 2017 per aggiornare la distribuzione e le conoscenze di questi insetti all'interno dell'area protetta. Le mappe potrebbero aumentare e verranno sicuramente aggiornate non appena la Società invierà i risultati definitivi delle indagini.

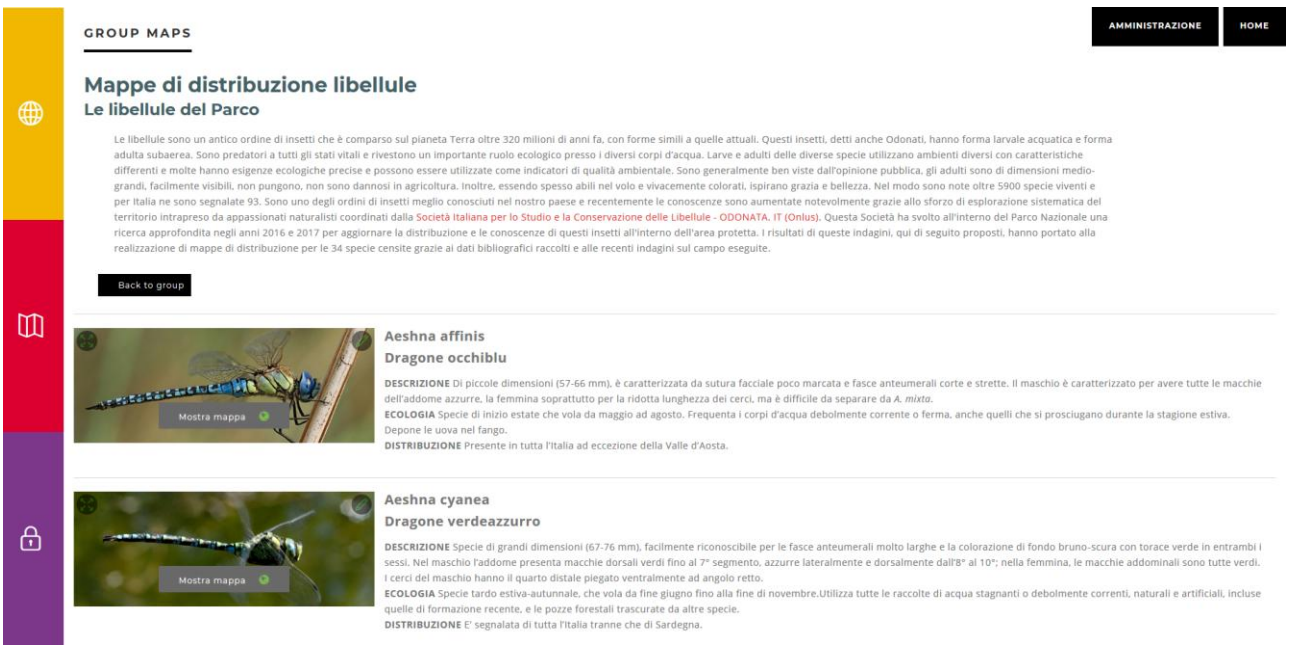

Di tutte le mappe è possibile creare le proprie stampe (cartacee o digitali) di estratti da ogni mappa attraverso la funzione di stampa. È inoltre possibile cambiare le mappe di sfondo e accendere o spegnere i diversi livelli. Ogni mappa ha infine una sua legenda e alcuni livelli hanno una tabelli attributi con diverse informazioni consultabili sul livello tra cui anche link esterni e fotografie.

Tutte le sezioni sopraelencate sono state presentate o verranno presentate e pubblicizzate al pubblico attraverso specifiche news sul sito, invio della news letter e divulgate sui canali social del Parco.

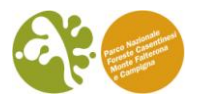

#### **4.Discussione e conclusioni**

La scelta di affidare la gestione di tutti i dati georeferenziati ad un software *open source* come QGIS è sicuramente, per un ente pubblico, una scelta di grande maturità che oltre ad andare verso un sicuro risparmio economico gli permette di poter sfruttare tutta una serie di collaudati componenti *software open source* costruiti intorno ad esso.

Grazie agli strumenti messi in piedi durante lo svolgimento di questa borsa di studio il Parco si trova oggi con un geodatabase dei suoi dati naturalistici che può essere aggiornato da singoli utenti e le cui modifiche vengono direttamente salvate sul server e rese istantaneamente disponibili a tutti. Per un ente come questo, dislocato su due sedi (Santa Sofia e Pratovecchio) e che si trova a collaborare con i Carabinieri Forestali e il Reparto Carabinieri Biodiversità, poter avere immediato accesso a tutte le modifiche e gli aggiornamenti apportati a questi geodatabase da utenti dislocati su sedi fisiche distanti tra loro risulta di fondamentale importanza.

Aver uniformato e unito tutti i dati faunistici sinora raccolti dalle varie ricerche svoltesi all'interno dell'area protetta crea inoltre un punto zero molto importante. Da oggi infatti la raccolta dati e le ricerche potranno essere impostante in modo tale che tutti i nuovi dati raccolti possano essere direttamente inseriti su questo strumento omologando le schede di campo e la tipologia di informazioni da raccogliere. Tutto ciò andrà a snellire il lavoro futuro e ad avere un accesso di gran lunga più rapido.

La piattaforma di webGIS che è stata implementata ha la potenzialità di permette all'utente di accedere in modo semplice e diretto ad una serie di mappe informative su tutti gli aspetti che riguardano il Parco: dalla natura, alla storia, alla cultura fino alla gestione del territorio. L'obiettivo dello strumento è quello di condividere le informazioni, frutto delle ricerche e delle indagini realizzate sul territorio, per favorire la conoscenza dell'area protetta, stimolare i visitatori ad una visita consapevole e informarli sulla biodiversità e la storia che è possibile incontrare lungo i sentieri del Parco. Inoltre, lo stesso strumento, permette la creazione e la consultazione di mappe e progetti specifici all'uso interno dell'Ente, consultabili solo da

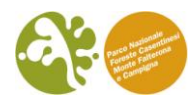

utenti autorizzati; esempio pratico è la mappa sui nulla osta che è stata creata proprio a questo proposito.

Tutta la struttura messa in piedi ha, come si è visto, grandi potenzialità. Un ulteriore passo avanti auspicabile per il futuro è quello di coinvolgere il pubblico in maniera diretta nella raccolta dati per l'integrazione di mappe create per specifici progetti. La cosiddetta *citizen science* è sicuramente un modo molto accattivante per sensibilizzare e rendere partecipe il pubblico su tematiche ambientali. Inoltre, se gestita in maniera oculata, legandola a progetti estremamente specifici (es. su singole specie), per periodi di tempo limitati e su un'area facilmente controllabile (come il Parco Nazionale), può essere di estremo aiuto per l'integrazione della raccolta dati sulla presenza di singole specie animali per esempio, ma anche di danni o lacune alla segnaletica sentieristica o tanto altro. Lo strumento che si è messo in piedi prevede già la possibilità di fare questo ulteriore passo e l'auspicio è che nel prossimo futuro il Parco si prenda l'onere di portarlo avanti perché ne ricaverebbe grande vantaggio su più fronti.

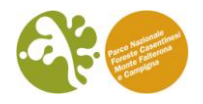

### **Bibliografia**

Lorenzetti, W., Boccacci, F., Lami, L., Alberti, D., & Ruocco, M. (2018). G3W-SUITE, publishing and managing cartographic QGIS projects on the web. The use in "Foreste Casentinesi, Monte Falterona e Campigna" National Park. In A. Leone & C. Gargiulo (Eds.), Environmental and territorial modelling for planning and design. (pp. 52 - 55). Naples: FedOAPress. ISBN: 978-88-6887-048-5, doi: 10.6093/978-88-6887-048-5

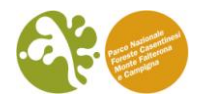

#### **Ringraziamenti**

Desidero ringraziare innanzitutto l'Ente Parco Nazionale delle Foreste Casentinesi, Monte Falterona e Campigna per l'opportunità concessami nuovamente in questo secondo anno, in particolare le figure del Dott. Nevio Agostini e del Dott. Davide Alberti e con loro tutti i dipendenti e collaboratori dell'Ente. Ringrazio anche la società gis3W in particolare nella figura di Leonardo Lami, il Reparto Carabinieri Biodiversità di Pratovecchio, i Carabinieri Forestali, i prgetti LIFE MIPP, WetFlyAmphibia, Eremita, il progetto InnNAt, la Società Italiana per lo Studio e la Conservazione delle Libellule Onlus (odonata.it), la società STERNA e gli autori e curatori di Moths and Butterflies of Europe and North Africa.

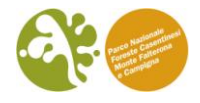

20 Borsa di studio Pietro Zangheri *"Gestione e valorizzazione delle banche dati naturalistiche del Parco Nazionale"*

Matteo Ruocco